## **Supplementary Information**

**Supplementary Table 1.** Summary of fixed molecular representations

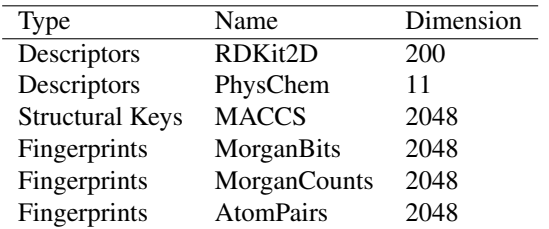

## **Supplementary Table 2.** Common node and edge features

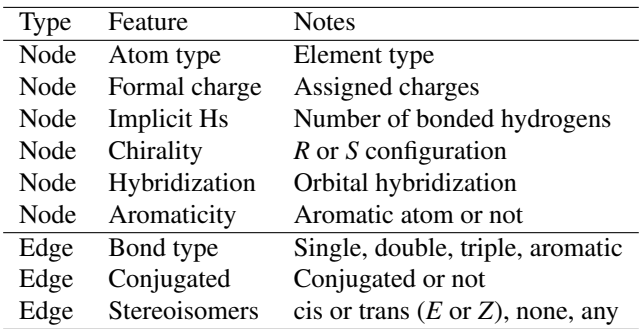

| Dataset        | <b>BACE</b> |         |               | <b>BBBP</b> |          |               | <b>HIV</b> |          |               |
|----------------|-------------|---------|---------------|-------------|----------|---------------|------------|----------|---------------|
| Model          | RF          | MOLBERT | <b>GROVER</b> | RF          | MOLBERT  | <b>GROVER</b> | RF         | MOLBERT  | <b>GROVER</b> |
| <b>AUROC</b>   | 23          |         | 6             | 20          | h        | 4             | 11         | 18       |               |
| <b>AUPRC</b>   | 20          |         | 6             | 19          |          |               | 21         | 8        |               |
| <b>PPV</b>     | 20          |         |               | 14          |          |               | 19         | 8        |               |
| <b>NPV</b>     | 23          |         | 3             | 14          | 10       | 6             | 10         | 20       |               |
|                | <b>ESOL</b> |         |               |             |          |               |            |          |               |
| Dataset        |             |         |               |             | FreeSolv |               |            | Lipop    |               |
| Model          | RF          | MOLBERT | <b>GROVER</b> | RF          | MOLBERT  | <b>GROVER</b> | RF         | MOLBERT  | <b>GROVER</b> |
| RMSE           | 30          |         | $\theta$      | 12          |          | 18            | 30         | $\theta$ |               |
| MAE            | 30          |         |               | 13          |          | 17            | 30         | $\theta$ |               |
| R <sub>2</sub> | 30          |         |               | 12          |          | 18            | 30         | $\theta$ |               |

**Supplementary Table 3.** Count of individual split where a model shows the best performance.

Note<sup>1</sup>: prediction performance under scaffold split is used. Note<sup>2</sup>: fixed representation for RF is RDKit2D descriptors. Note<sup>3</sup>: data are provided in the Source Data file.

**Supplementary Table 4.** Count of triple-splits combinations where a model shows the best performance.

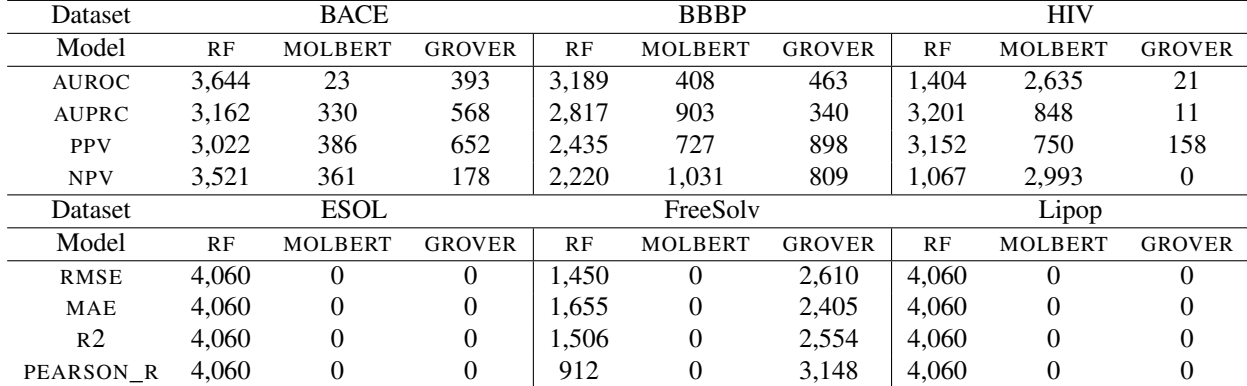

Note<sup>1</sup>: prediction performance under scaffold split is used. Note<sup>2</sup>: fixed representation for RF is RDKit2D descriptors. Note<sup>3</sup>: data are provided in the Source Data file.

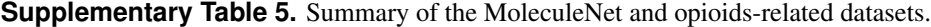

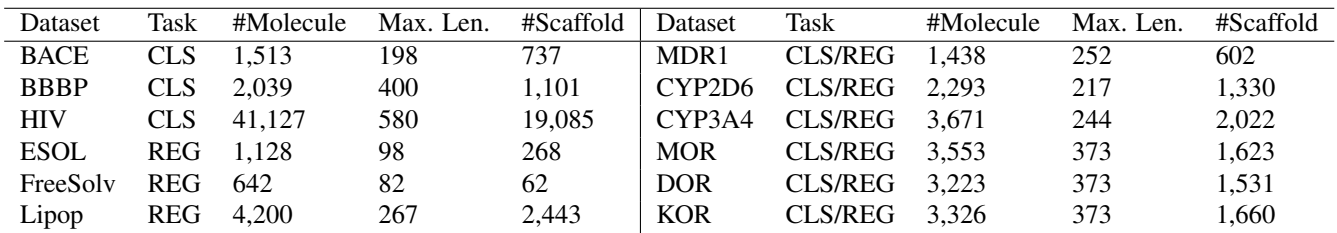

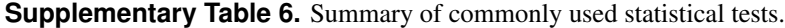

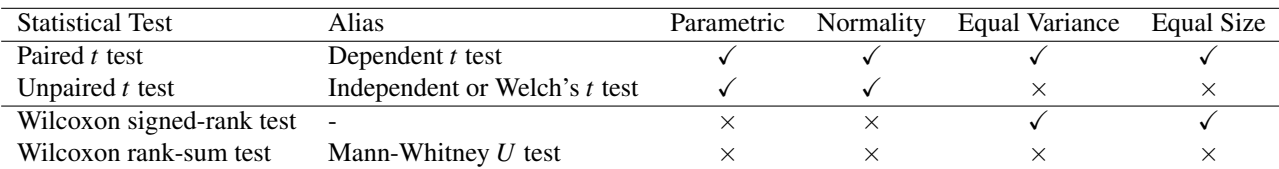

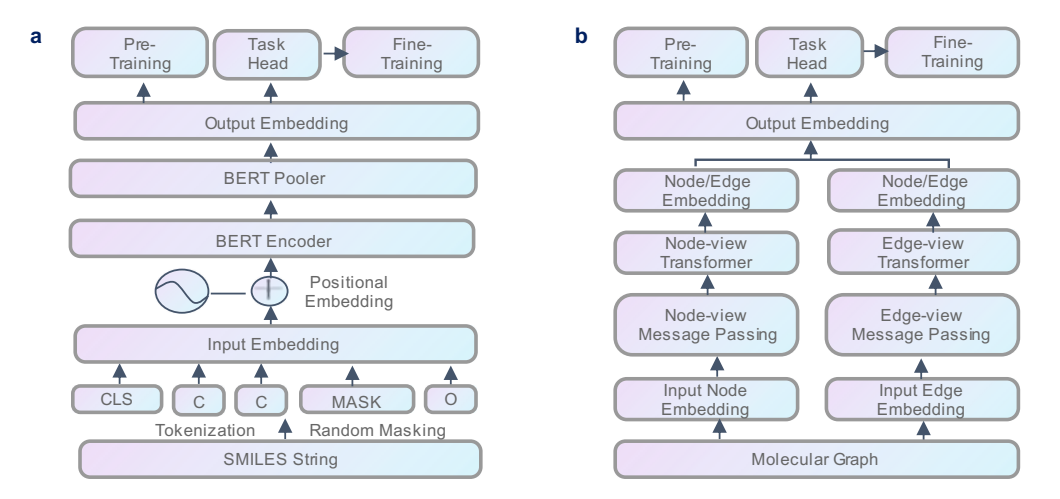

**Supplementary Fig. 1.** Abstracted model architectures for pretrained models. a. MolBERT An input SMILES string is tokenized and embedded into a sequence of *d*-dimensional vectors. Unlike RNNs, which process sequentially, a positional embedding layer is added to the input to capture the sequential information. Subsequently, a stack of *n* BERT encoder layers is added on top of the embedding layers to learn the latent representations of the input sequence. During pretraining, different pretext self-supervised tasks, such as masked language modeling, are designed to utilize the output embeddings after the pooler layer. During finetuning, new task heads can be appended by attaching a single linear layer to the pooled output for downstream prediction. The learned weights of the backbone model during pretraining can be fixed, which provide a better model initialization and reduce training burden in finetuning, especially for large models. **b. GROVER**. The input node and edge embeddings are first learned via message passing. These embeddings are then passed to the node-view transformer and edge-view transformer, respectively, to output the node and edge embeddings from both views. After a READOUT function, the final embeddings can be used for node-level, edge-level or graph-level prediction tasks.

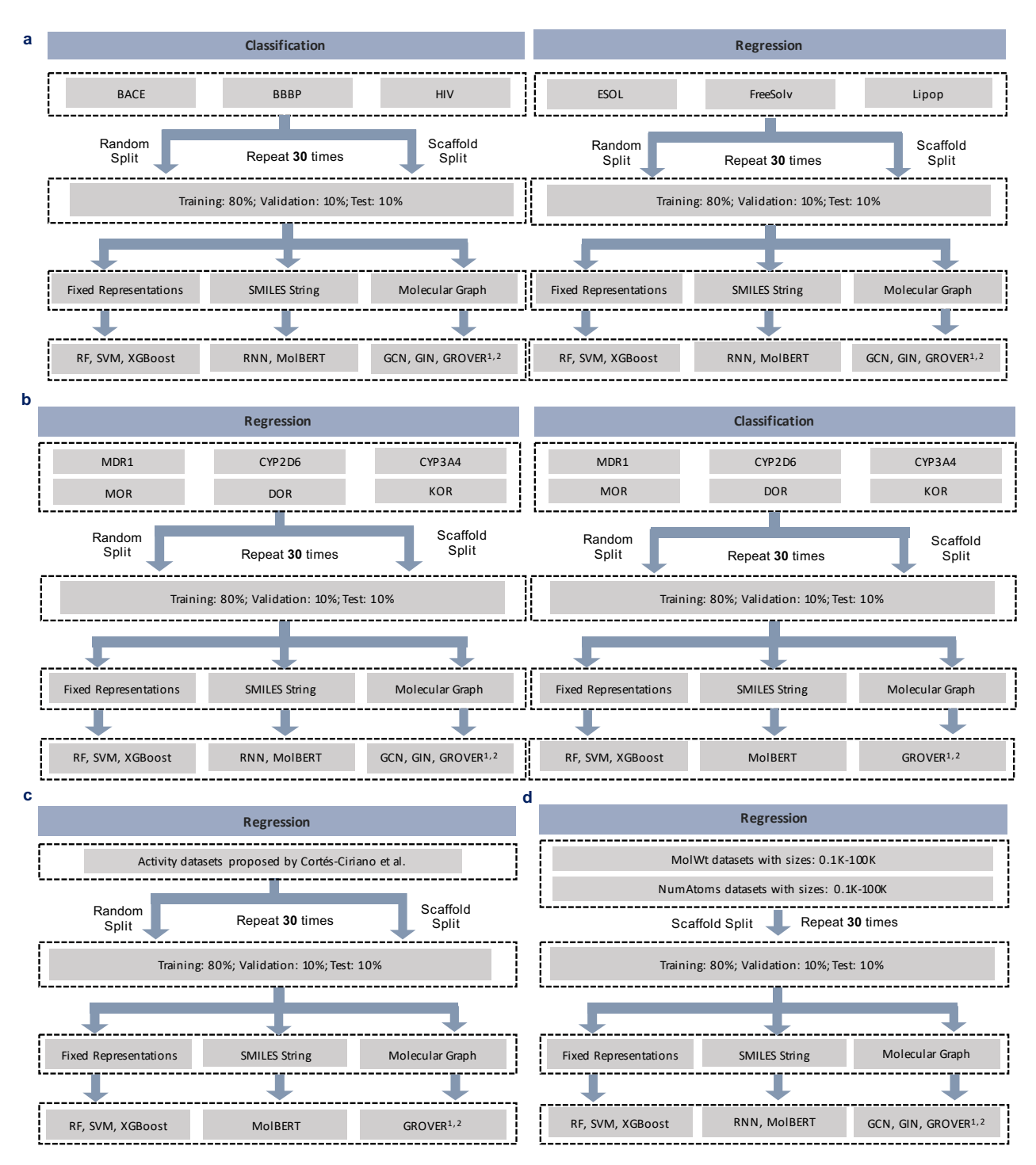

**Supplementary Fig. 2.** Experiment schemes on various sets of datasets. a. Evaluation using MoleculeNet datasets at regression and classification settings. b. Evaluation using opioids-related datasets at regression and classification settings. c. Evaluation using activity datasets by Cortés-Ciriano *et al*.at regression setting. d. Evaluation using descriptor (MolWt, NumAtoms) datasets at regression setting.

Note<sup>1</sup>: for these datasets, we split them into training, validation and test sets, which are kept consistent for each representation-model combination. Note<sup>2</sup>: for activity datasets by Tilborg et al., data split is fixed so we just adopted its spit and only applied RF, SVM, XGBoost on fixed representations. Note<sup>3</sup>: GROVER<sup>1,2</sup> stands for GROVER and GROVER\_RDKit, respectively. Note<sup>4</sup>: fixed representations include RDKit2D descriptors, PhysChem descriptors, MorganBits fingerprints, MorganCounts fingerprints, MACCS keys and AtomPairs fingerprints.

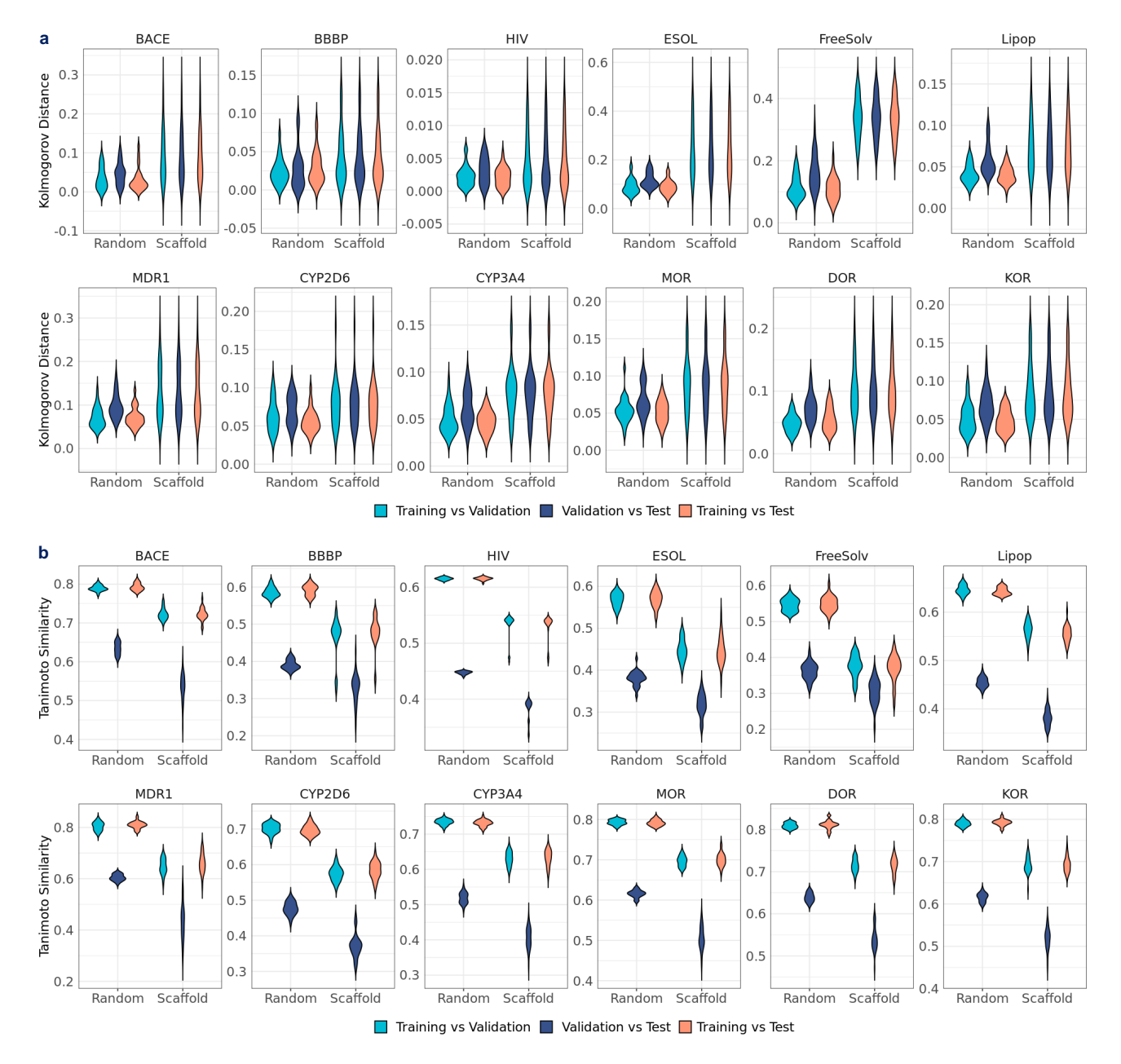

**Supplementary Fig. 3.** Distribution of label divergence and structure similarity in the MoleculeNet datasets and opioids-related datasets over 30 splits. a. Distribution of Kolmogorov distance among training, validation, and test sets. b. Distribution of Tanimoto similarity among training, validation, and test sets. Note<sup>1</sup>: data are in the Source Data file.

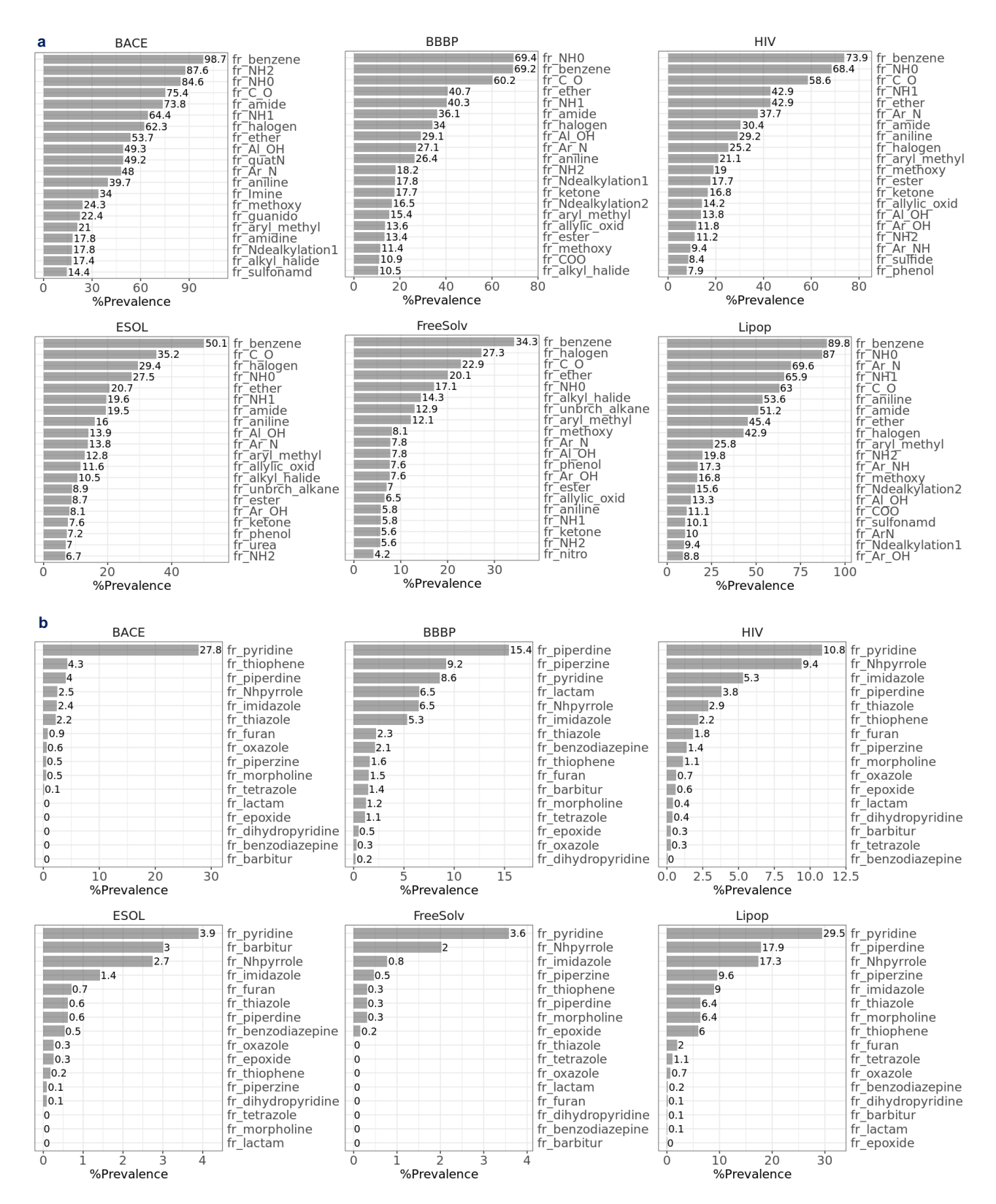

**Supplementary Fig. 4.** Top fragments prevalence in the MoleculeNet datasets. a. Prevalence of top heterocycles. b. Prevalence of top heterocycles functional groups.

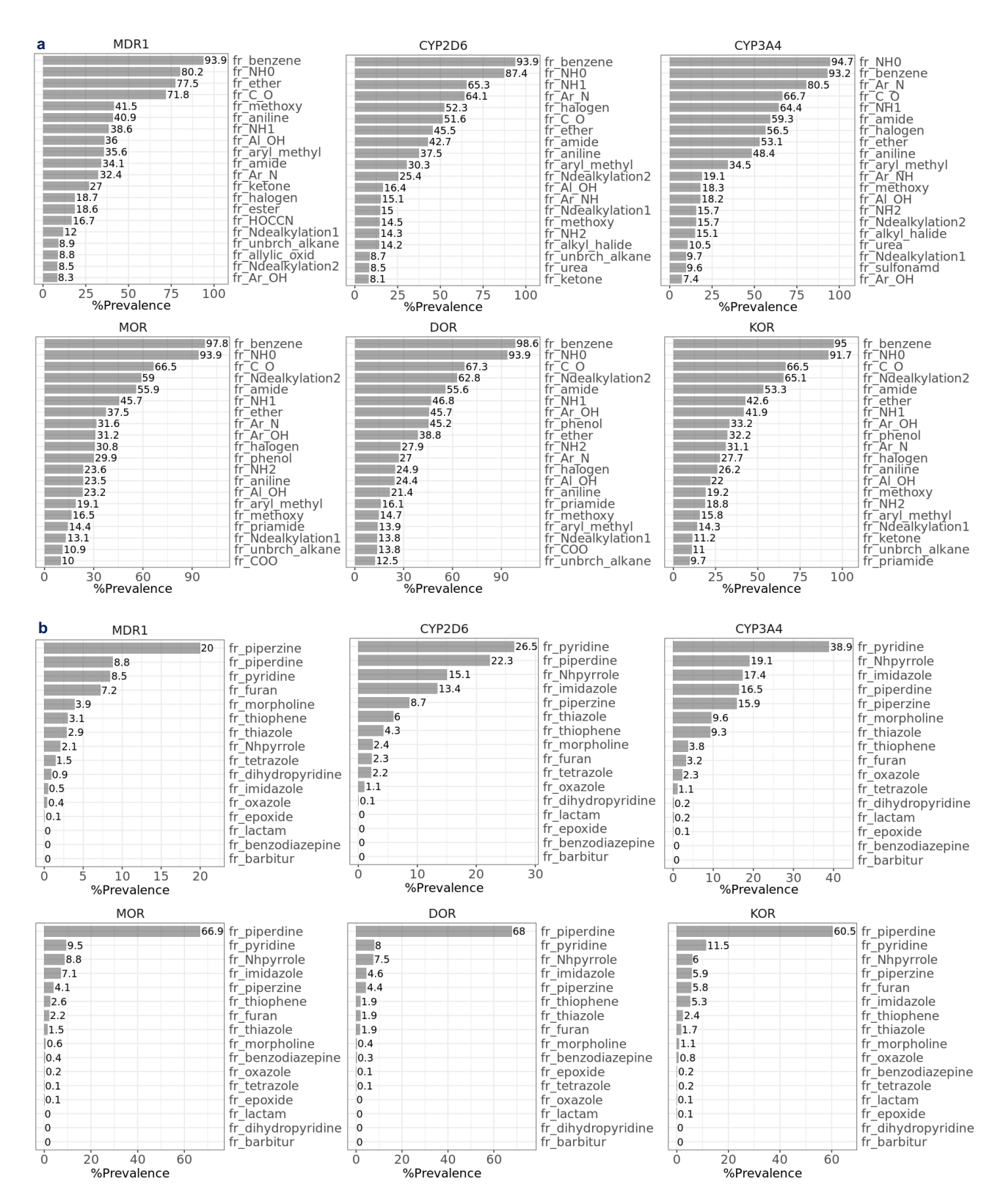

**Supplementary Fig. 5.** Top fragments prevalence in the opioids-related datasets. a. Prevalence of top heterocycles. b. Prevalence of top heterocycles functional groups.

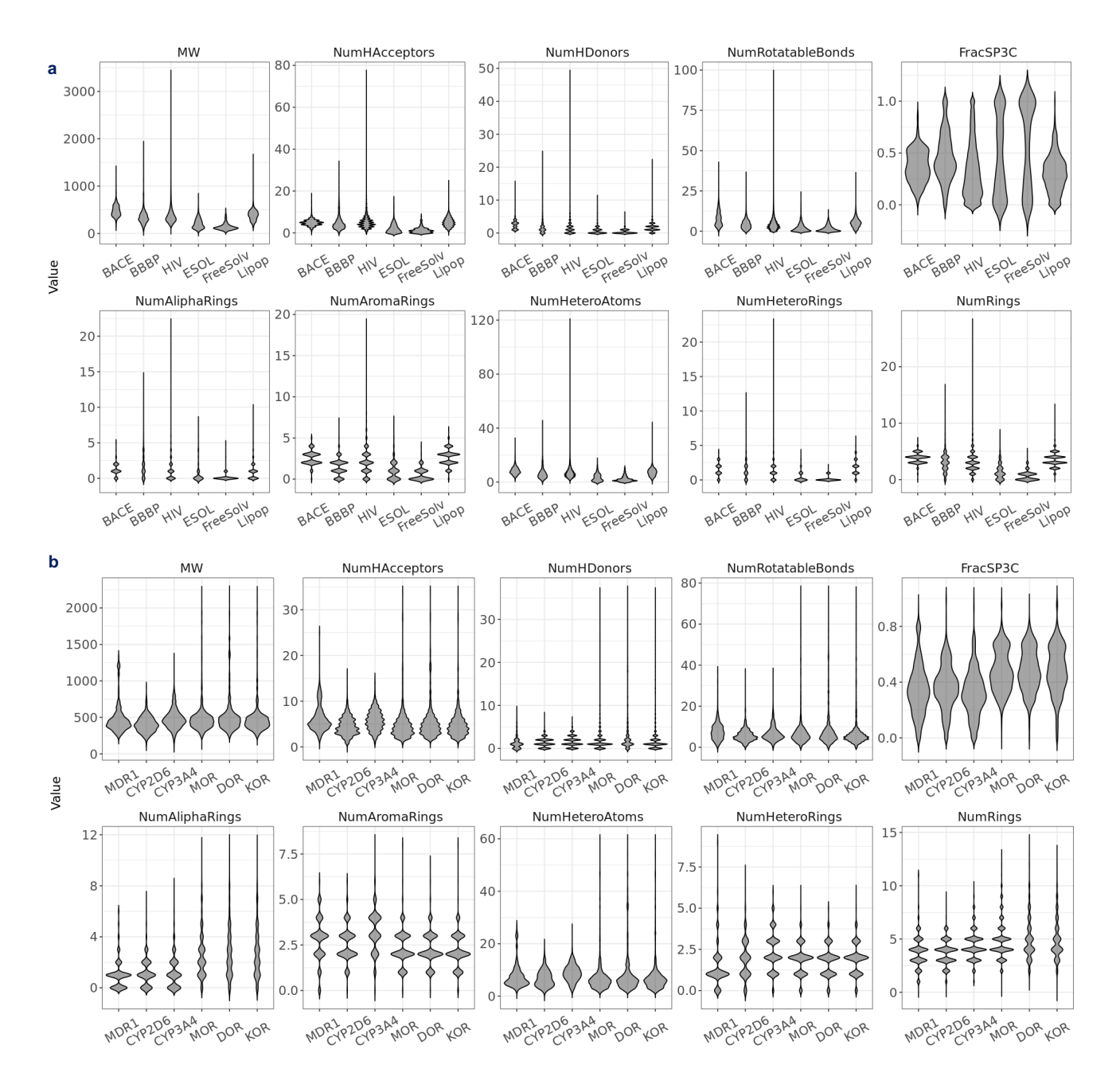

**Supplementary Fig. 6.** Examining distribution of other structural traits. a. Violin plot for structural traits values in the MoleculeNet datasets. b. Violin plot for structural traits values in the opioids-related datasets. Note<sup>1</sup>: data are in the Source Data file.

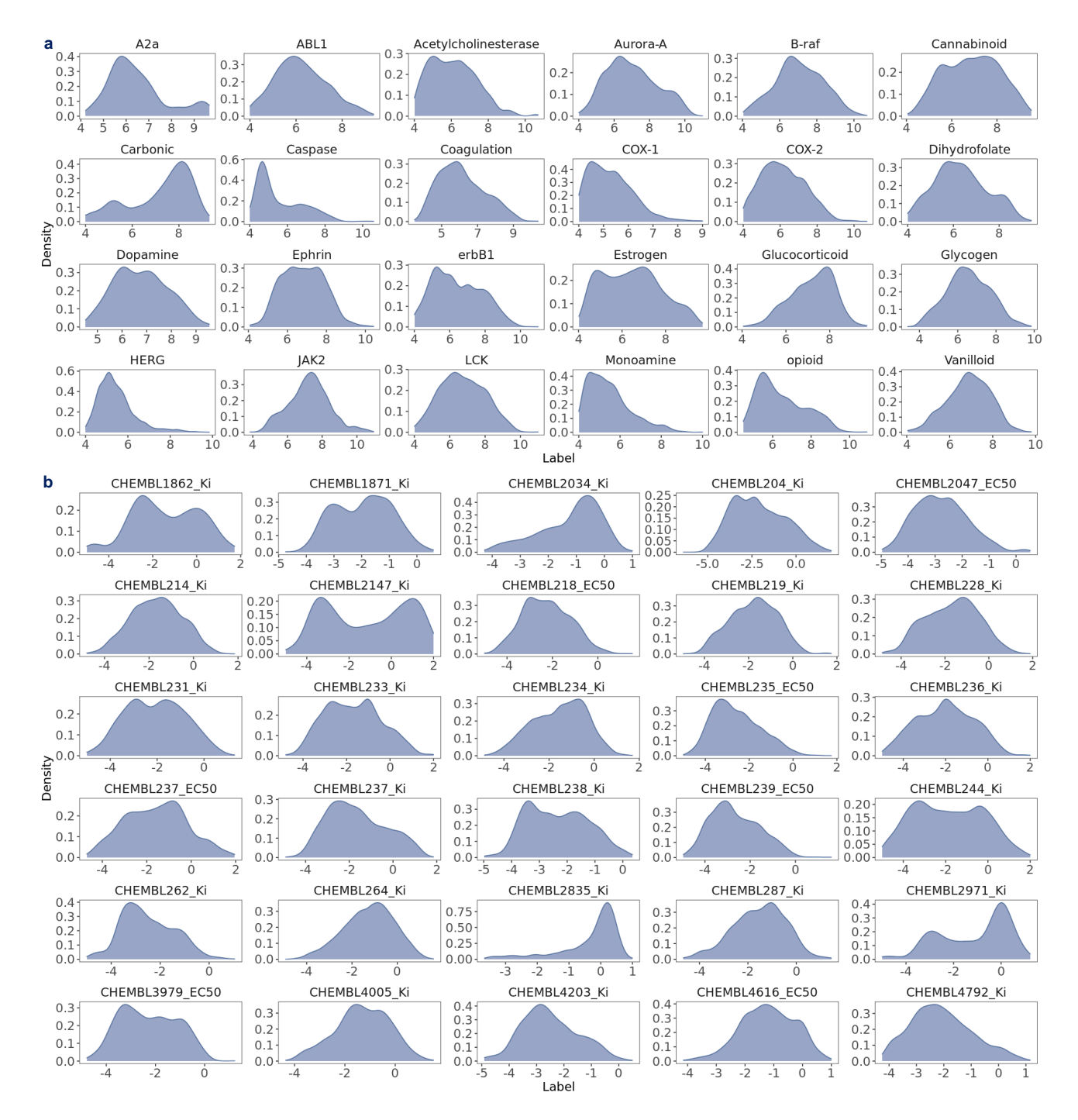

**Supplementary Fig. 7.** Label distribution in the activity datasets. a. Activity distribution for 24 targets in the datasets by Cortés-Ciriano *et al*.a. Activity distribution for 30 targets in the datasets by Tilborg *et al*. Note<sup>1</sup>: data are in the Source Data file.

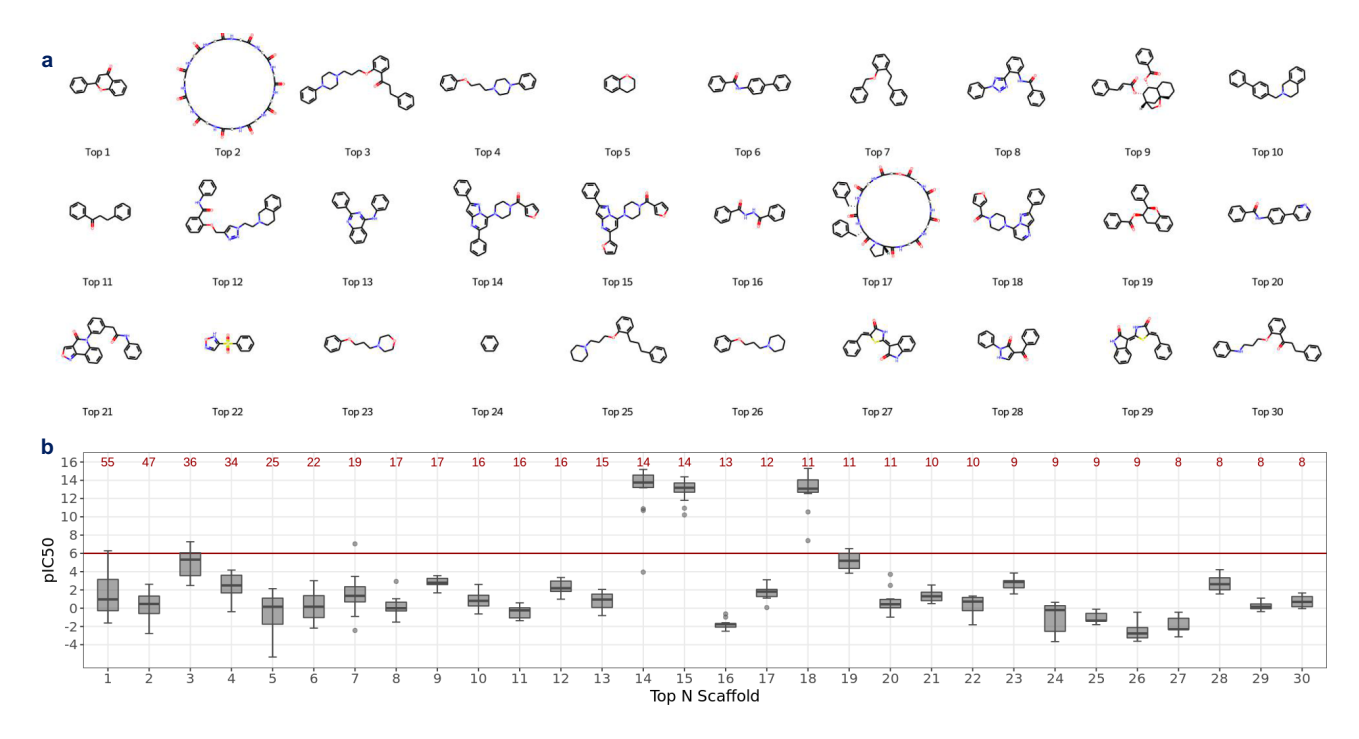

**Supplementary Fig. 8.** Examining scaffolds and associated binding activity distribution in MDR1. a. Top 30 scaffolds visualization. **b**. pIC50 distribution for molecules with top scaffolds. Note<sup>1</sup>: pIC50 is the negative logarithm of half maximal inhibitory concentration. Note<sup>2</sup>: red number is the count of molecules with top *N* scaffold. Note<sup>3</sup>: red line is the activity cutoff at 6. Note<sup>4</sup>: center line in the box plots denote the median; limits denote lower and upper quartiles; whiskers denote the range within 1.5 times interquartile from the median; points are outliers. Note<sup>5</sup>: data are in the Source Data file.

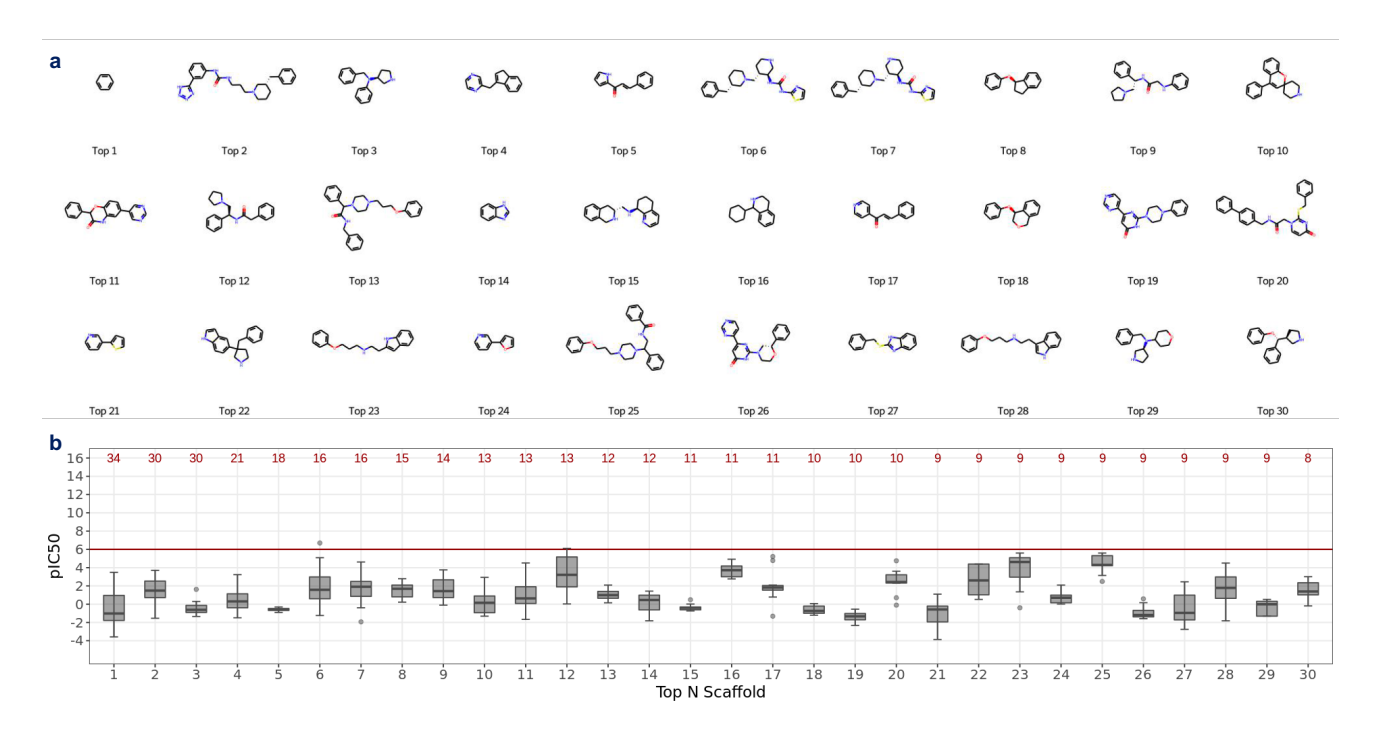

**Supplementary Fig. 9.** Examining top scaffolds and associated binding activity distribution in CYP2D6. a. Top 30 scaffolds visualization. **b**. pIC50 distribution for molecules with top scaffolds. Note<sup>1</sup>: pIC50 is the negative logarithm of half maximal inhibitory concentration. Note<sup>2</sup>: red number is the count of molecules with top *N* scaffold. Note<sup>3</sup>: red line is the activity cutoff at 6. Note<sup>4</sup>: center line in the box plots denote the median; limits denote lower and upper quartiles; whiskers denote the range within 1.5 times interquartile from the median; points are outliers. Note<sup>5</sup>: data are in the Source Data file.

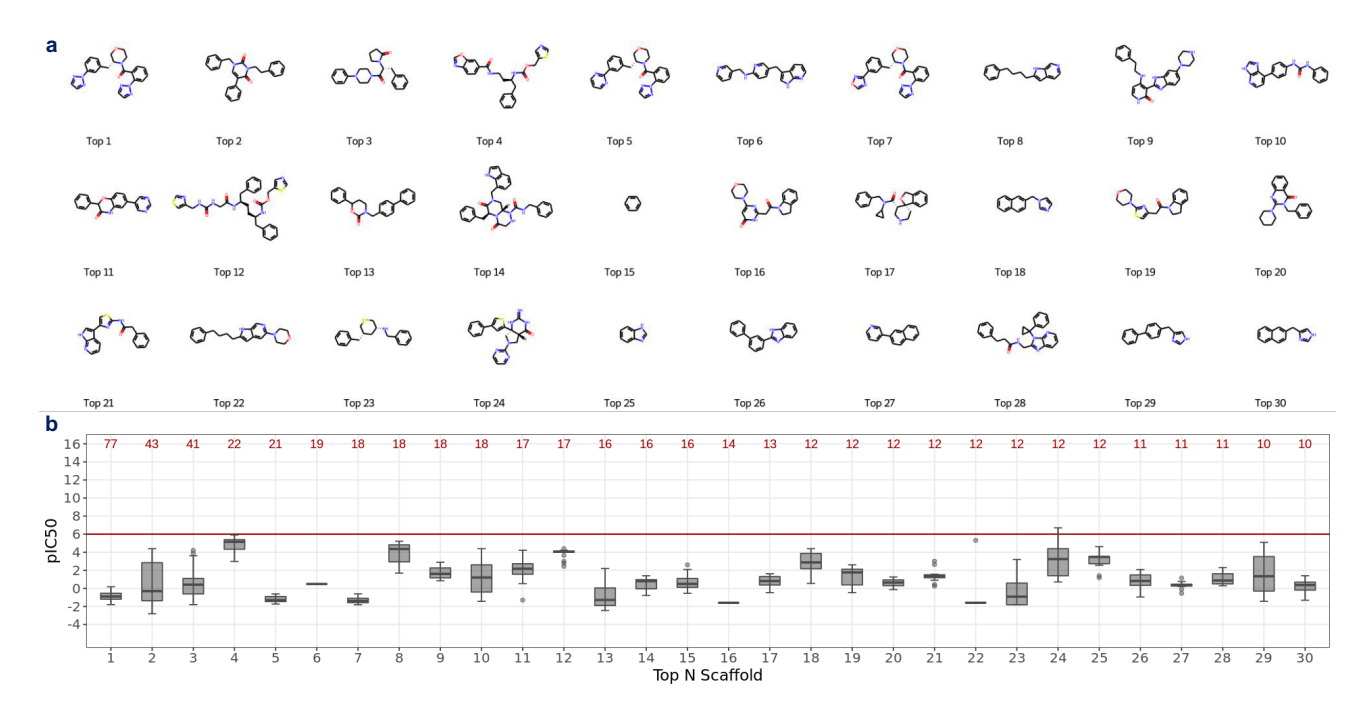

**Supplementary Fig. 10.** Examining top scaffolds and associated binding activity distribution in CYP3A4. a. Top 30 scaffolds visualization. **b**. pIC50 distribution for molecules with top scaffolds. Note<sup>1</sup>: pIC50 is the negative logarithm of half maximal inhibitory concentration. Note<sup>2</sup>: red number is the count of molecules with top *N* scaffold. Note<sup>3</sup>: red line is the activity cutoff at 6. Note<sup>4</sup>: center line in the box plots denote the median; limits denote lower and upper quartiles; whiskers denote the range within 1.5 times interquartile from the median; points are outliers. Note<sup>5</sup>: data are in the Source Data file.

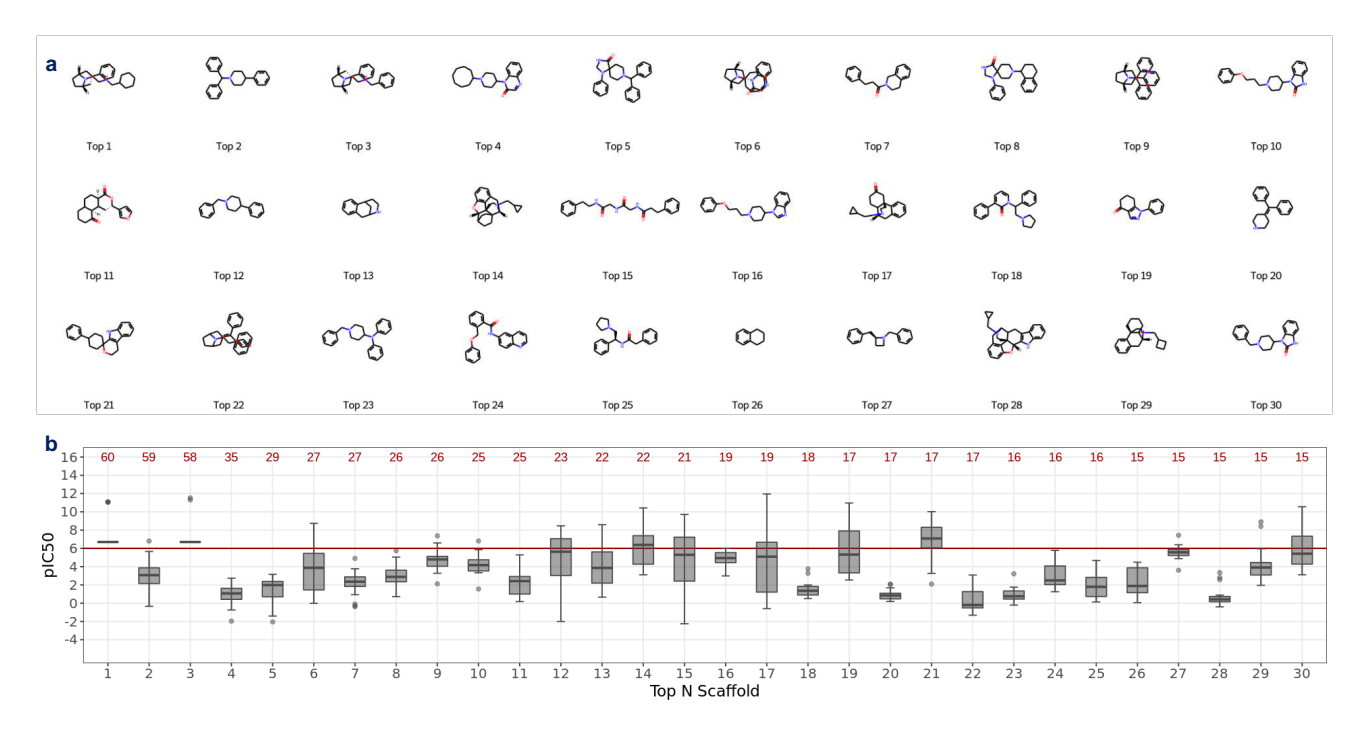

**Supplementary Fig. 11.** Examining top scaffolds and associated binding activity distribution in MOR. a. Top 30 scaffolds visualization. **b**. pIC50 distribution for molecules with top scaffolds. Note<sup>1</sup>: pIC50 is the negative logarithm of half maximal inhibitory concentration. Note<sup>2</sup>: red number is the count of molecules with top *N* scaffold. Note<sup>3</sup>: red line is the activity cutoff at 6. Note<sup>4</sup>: center line in the box plots denote the median; limits denote lower and upper quartiles; whiskers denote the range within 1.5 times interquartile from the median; points are outliers. Note<sup>5</sup>: data are in the Source Data file.

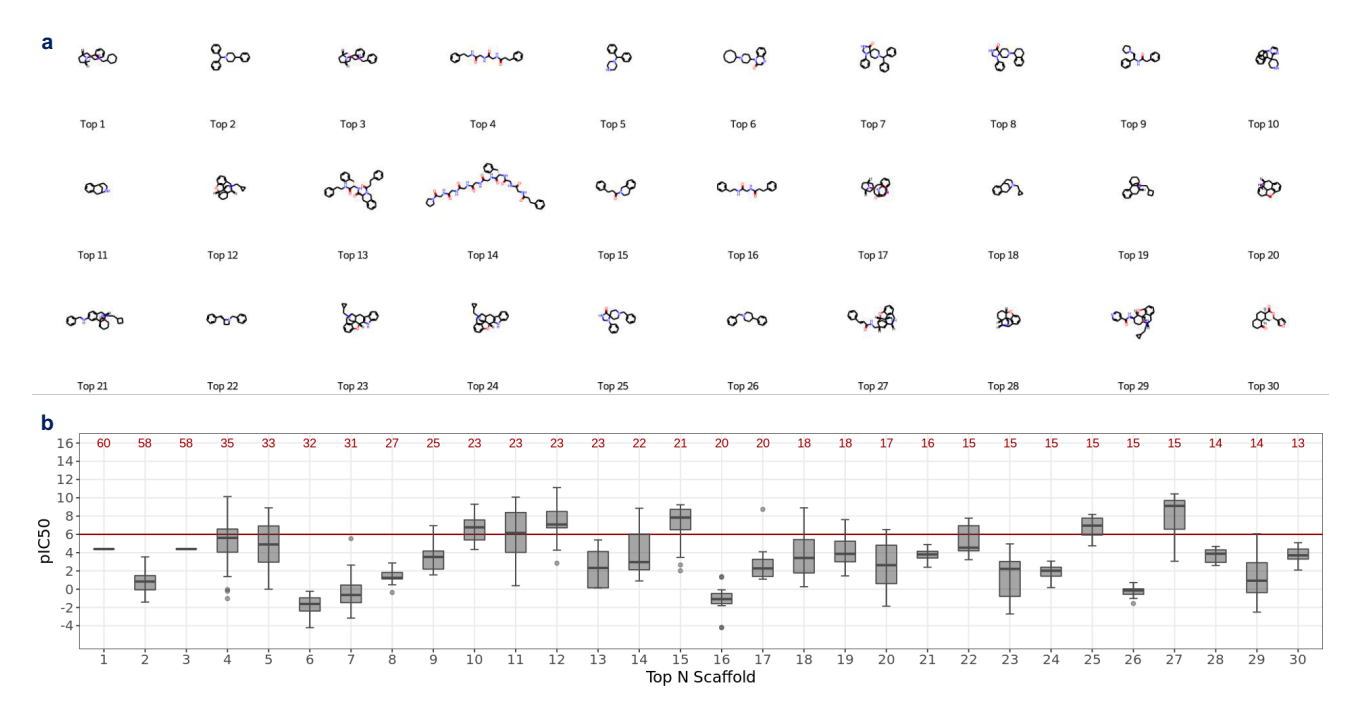

**Supplementary Fig. 12.** Examining top scaffolds and associated binding activity distribution in DOR. a. Top 30 scaffolds visualization. **b**. pIC50 distribution for molecules with top scaffolds. Note<sup>1</sup>: pIC50 is the negative logarithm of half maximal inhibitory concentration. Note<sup>2</sup>: red number is the count of molecules with top *N* scaffold. Note<sup>3</sup>: red line is the activity cutoff at 6. Note<sup>4</sup>: center line in the box plots denote the median; limits denote lower and upper quartiles; whiskers denote the range within 1.5 times interquartile from the median; points are outliers. Note<sup>5</sup>: data are in the Source Data file.

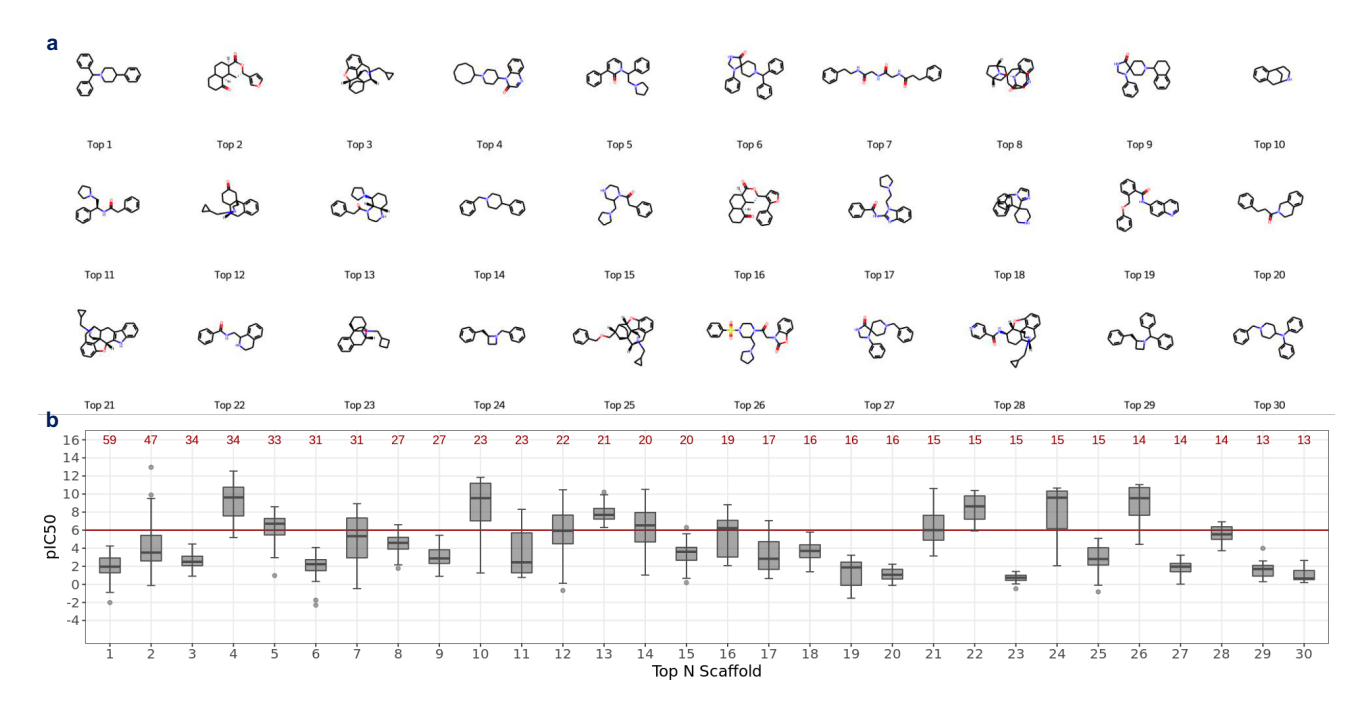

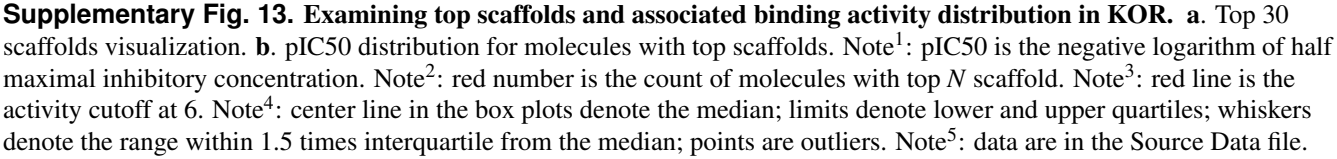

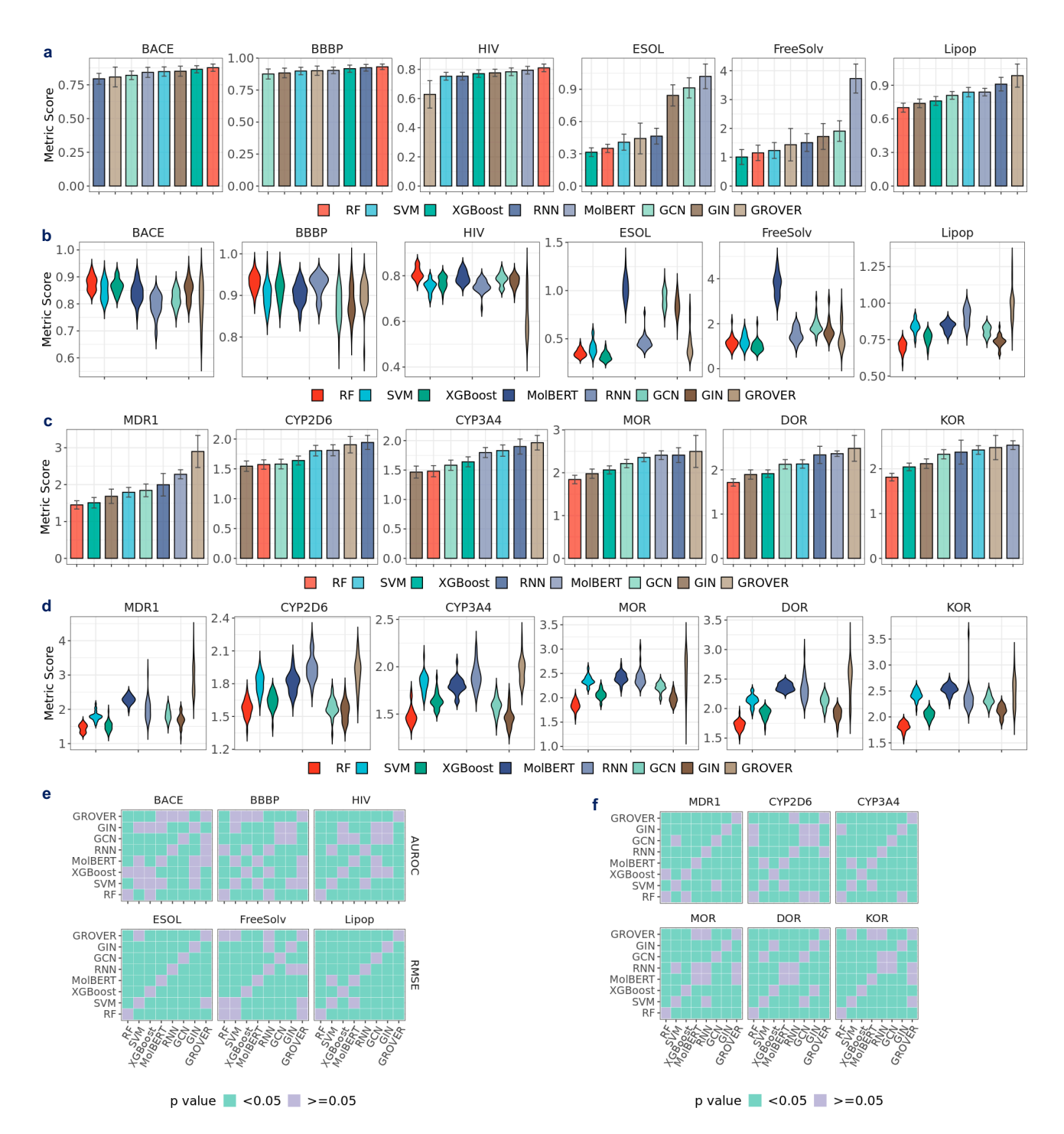

**Supplementary Fig. 14.** Evaluating prediction performance under random split. a. Prediction performance of RF, SVM, and XGBoost on RDKit2D descriptors, RNN, and MolBERT, and GCN, GIN, and GROVER with MoleculeNet datasets using default metrics. b. Violin plot for prediction performance (RMSE) of RF, SVM, and XGBoost on RDKit2D descriptors, RNN, and MolBERT, and GCN, GIN, and GROVER with MoleculeNet datasets. c. Prediction performance (RMSE) of RF, SVM, and XGBoost on RDKit2D descriptors, RNN, and MolBERT, and GCN, GIN, and GROVER with opioids-related datasets at regression setting. d. Violin plot for prediction performance (RMSE) of RF, SVM & XGBoost on RDKit2D descriptors, RNN & MolBERT, and GCN, GIN & GROVER with opioids-related datasets. e. Statistical significance for pairwise model comparison in a. f. Statistical significance for pairwise model comparison in c.

Note<sup>1</sup>: default metric for classification datasets (BACE, BBBP, HIV) is AUROC and RMSE for regression datasets (ESOL, FreeSolv, Lipop). Note<sup>2</sup>: error bar denotes standard deviation over 30 splits. Note<sup>3</sup>: Mann-Whitney *U* test is used for statistical analysis. Note<sup>4</sup>: data are in the Source Data file.

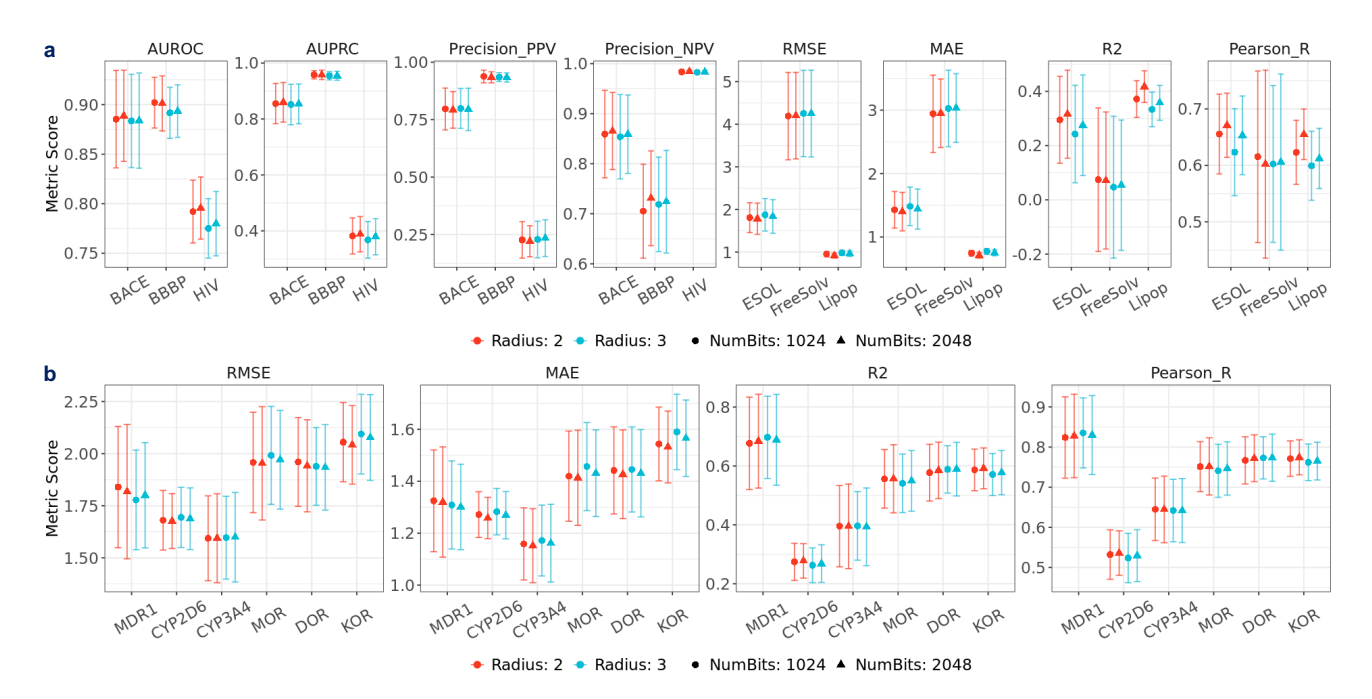

**Supplementary Fig. 15.** Evaluating prediction performance using RF on MorganBits fingerprints under scaffold split. a. Prediction performance of RF on MorganBits fingerprints with MoleculeNet datasets. b. Prediction performance of RF on MorganBits fingerprints with opioids-related datasets at regression setting.

Note<sup>1</sup>: error bar denotes standard deviation over 30 splits. Note<sup>2</sup>: statistically significant difference (Radius 2 vs 3) in HIV (NumBits: 1024; AUROC) and Lipop (NumBits: 1024, 2048; RMSE, MAE, R2, Pearson\_R) . Note<sup>3</sup>: data are in the Source Data file.

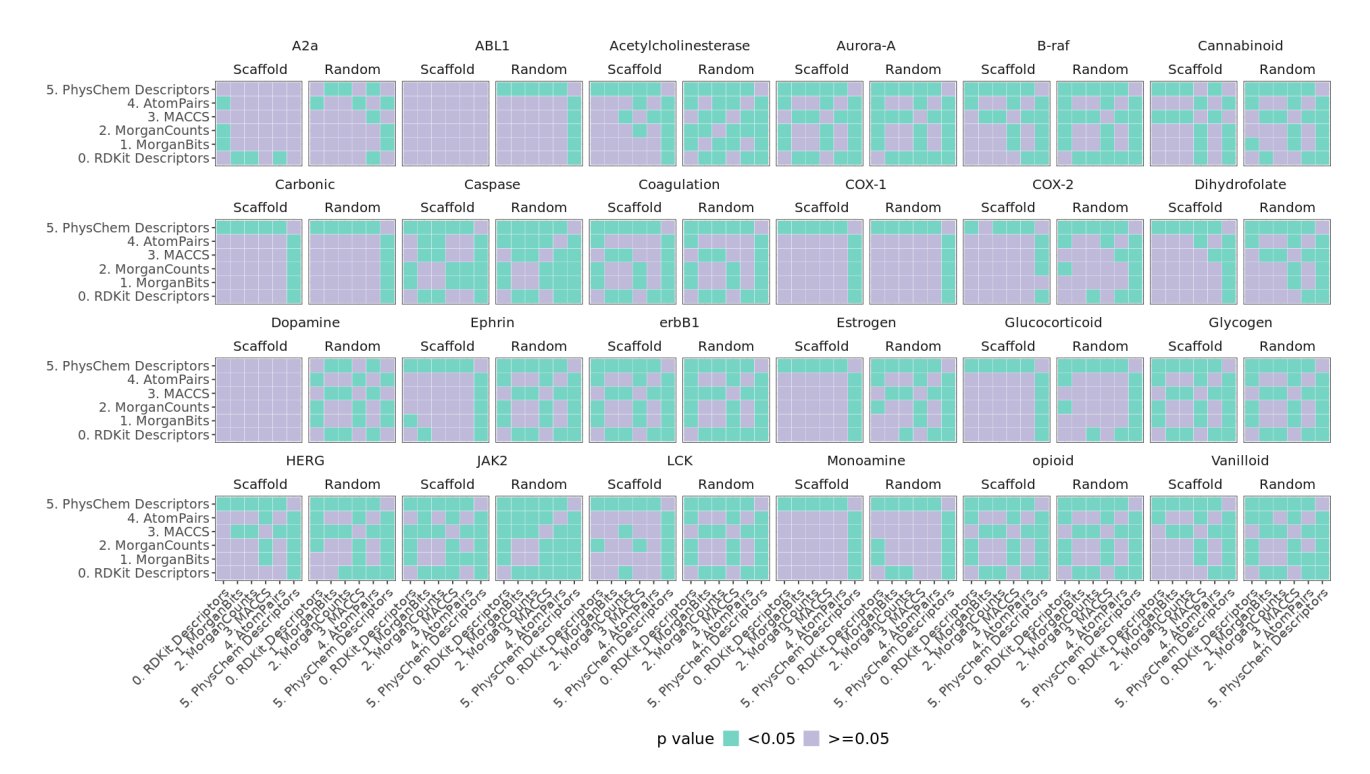

**Supplementary Fig. 16.** Examining statistical significance for pairwise fixed representation comparison with activity datasets by Cortés-Ciriano *et al*.

Note<sup>1</sup>: this is a supplement for Fig. 6c in the main text. Note<sup>2</sup>: data are in the Source Data file.

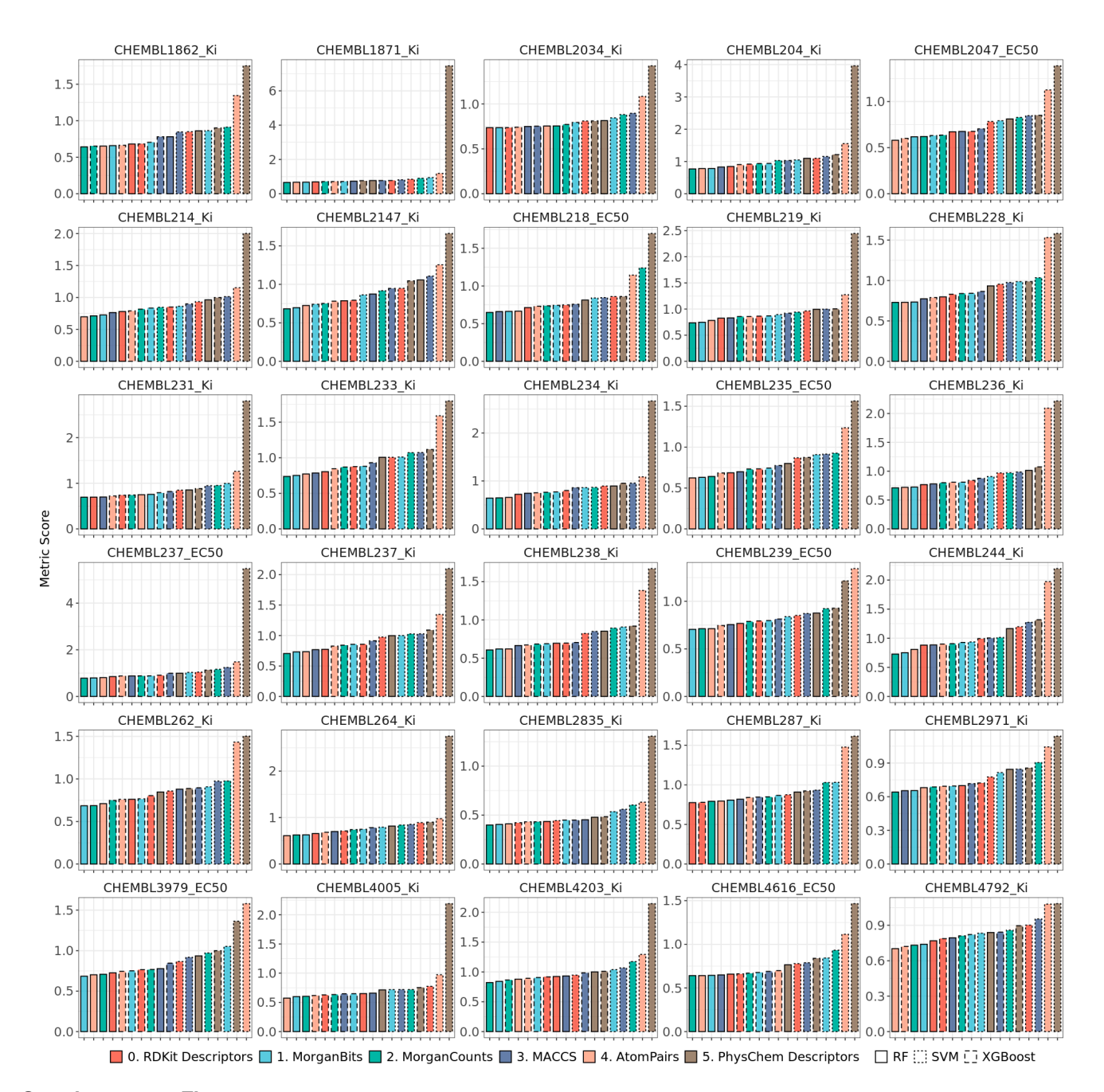

**Supplementary Fig. 17.** Evaluating prediction performance with activity datasets by Tilborg *et al*. Note<sup>1</sup>: traditional machine learning models RF, SVM, XGBoost are applied on different fixed representations. Note<sup>2</sup>: data are in the Source Data file.

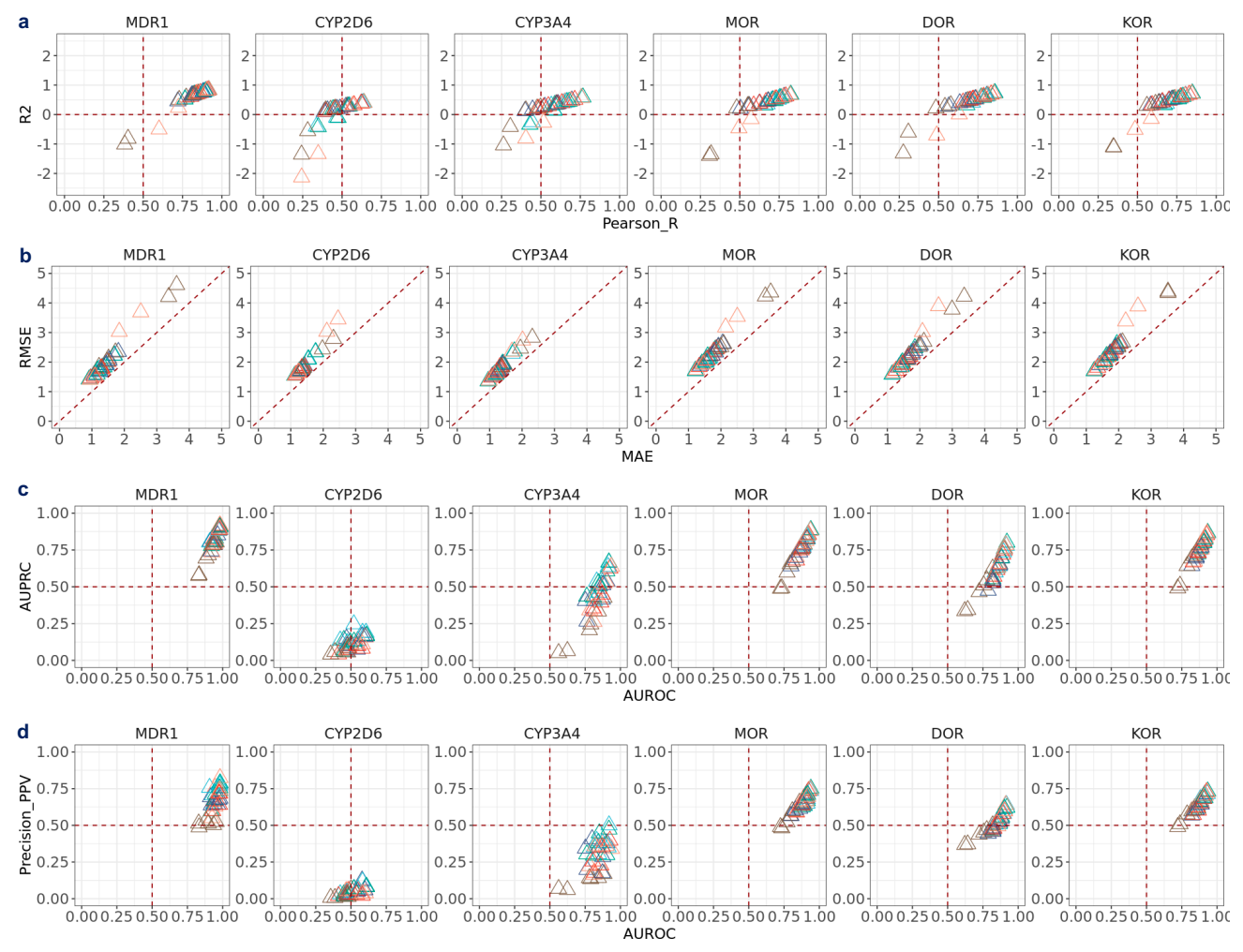

 $\triangle$  0. RDKit Descriptors  $\triangle$  1. MorganBits  $\triangle$  2. MorganCounts  $\triangle$  3. MACCS  $\triangle$  4. AtomPairs  $\triangle$  5. PhysChem Descriptors

**Supplementary Fig. 18.** Examining metrics relationship with opioids-related datasets. a. Relationship between R2 and Pearson R. b. Relationship between RMSE and MAE. c. Relationship between AUPRC and AUROC. d. Relationship between Precision\_PPV and AUROC.

Note<sup>1</sup>: prediction results are based on RF on fixed representations. Note<sup>2</sup>: red dashed lines in a denote the boundary lines where R2 is 0 and Pearson\_R is 0.5. Note<sup>3</sup>: red dashed line in **b** denote the  $y = x$  line. Note<sup>4</sup>: red dashed lines in a denote the boundary lines where AUROC is 0.5 and AUPRC is 0.5. Note<sup>5</sup>: red dashed lines in a denote the boundary lines where AUROC is 0.5 and Precision\_PPV is 0.5. Note<sup>6</sup>: data are in the Source Data file.

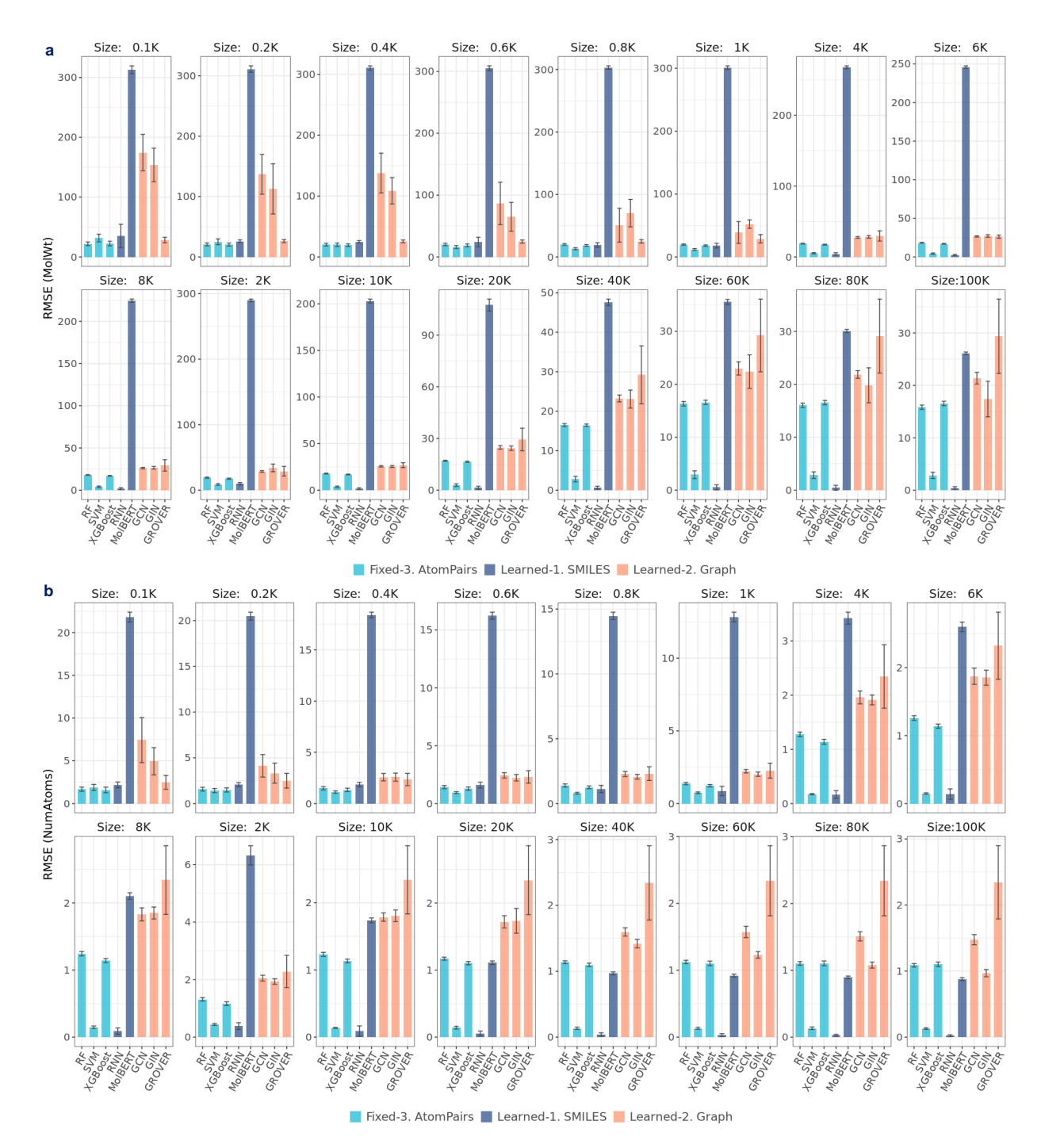

**Supplementary Fig. 19.** Comparing prediction performance at different dataset sizes a. Prediction performance (RMSE) of RF, SVM & XGBoost on AtomPairs fingerprints, RNN & MolBERT, and GCN, GIN & GROVER with MolWt datasets. b. Prediction performance (RMSE) of RF, SVM & XGBoost on AtomPairs fingerprints, RNN & MolBERT, and GCN, GIN & GROVER with NumAtoms datasets.

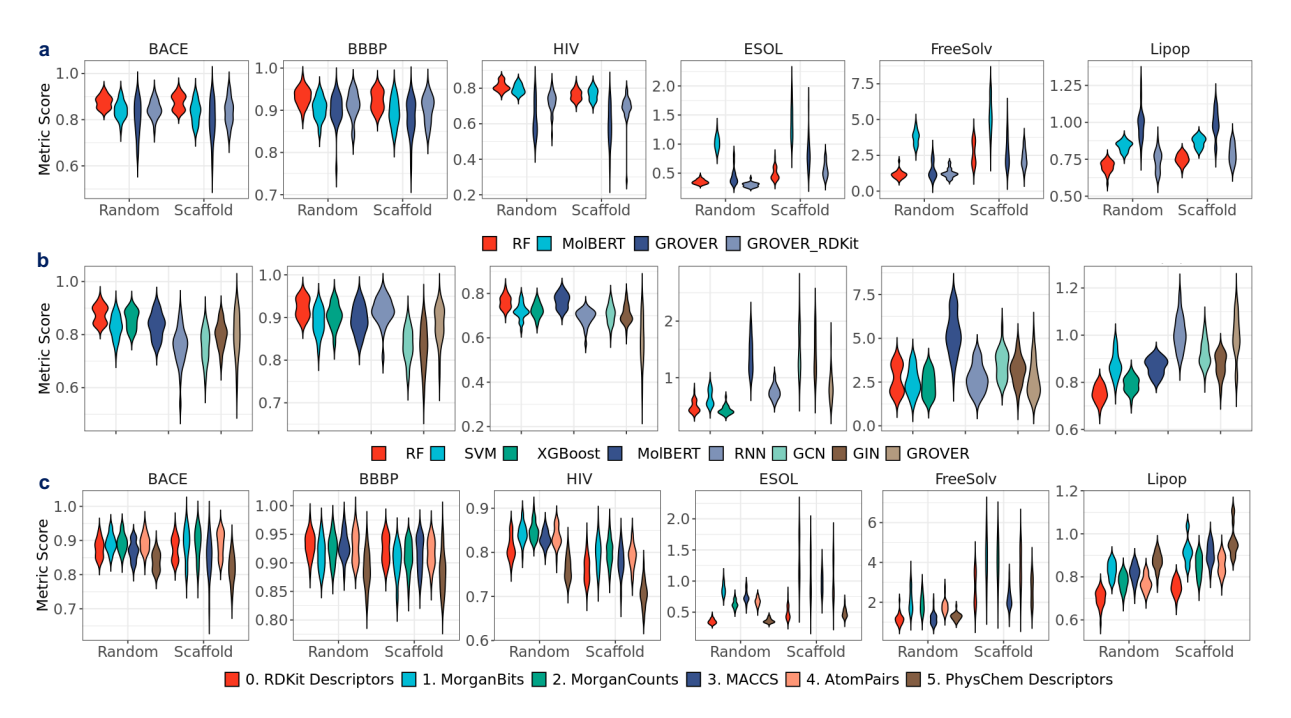

**Supplementary Fig. 20.** Examining performance metric distribution in the MoleculeNet datasets. a. Violin plot for RF on RDKit2D descriptors, MolBERT, GROVER and GROVER\_RDKit using default metrics. b. Violin plot for RF, SVM, and XGBoost on RDKit2D descriptors, RNN, and MolBERT, and GCN, GIN, and GROVER under scaffold split using default metrics. c. Violin plot for RF on different fixed representations using default metrics.

Note<sup>1</sup>: default metric for classification datasets (BACE, BBBP, HIV) is AUROC and RMSE for regression datasets (ESOL, FreeSolv, Lipop). Note<sup>2</sup>: data are in the Source Data file.

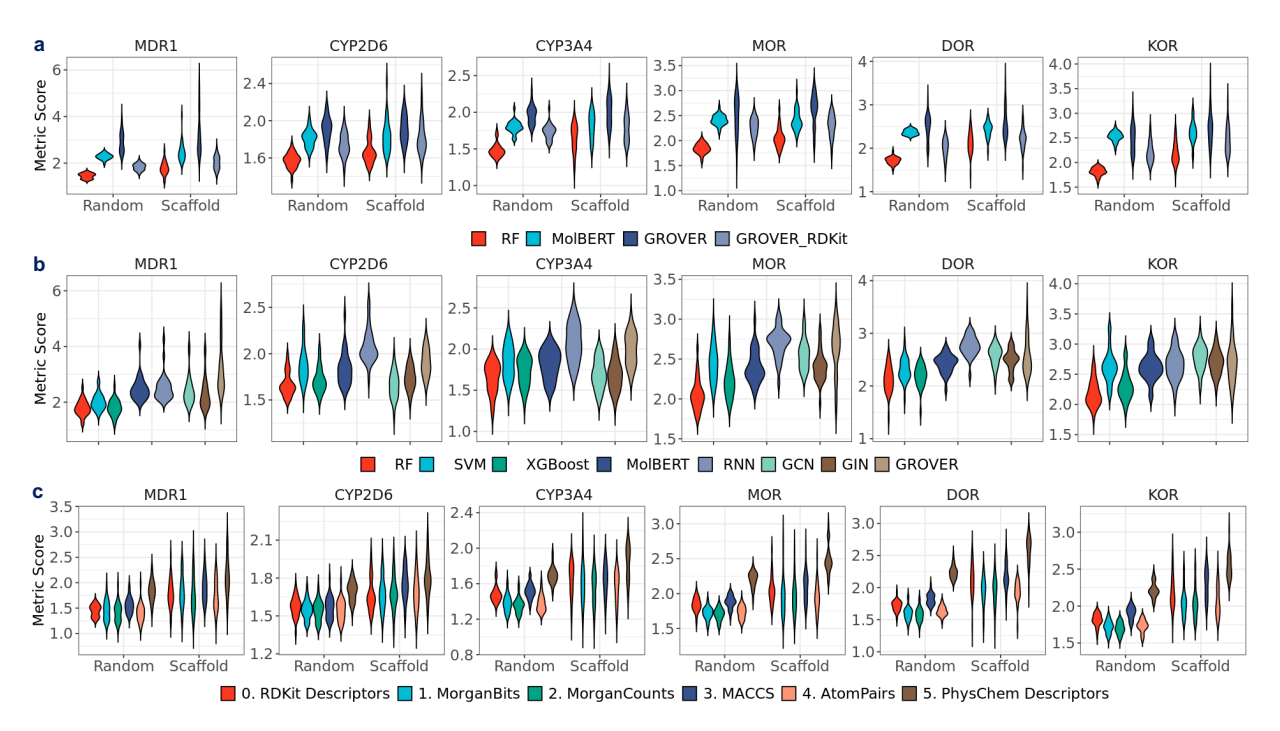

**Supplementary Fig. 21.** Examining performance metric distribution in the opioids-related datasets at regression setting. a. Violin plot for RF on RDKit2D descriptors, MolBERT, GROVER and GROVER\_RDKit. b. Violin plot for RF, SVM, and XGBoost on RDKit2D descriptors, RNN, and MolBERT, and GCN, GIN, and GROVER under scaffold split. c. Violin plot for RF on different fixed representations.

Note<sup>1</sup>: default metric is RMSE. Note<sup>2</sup>: data are in the Source Data file.

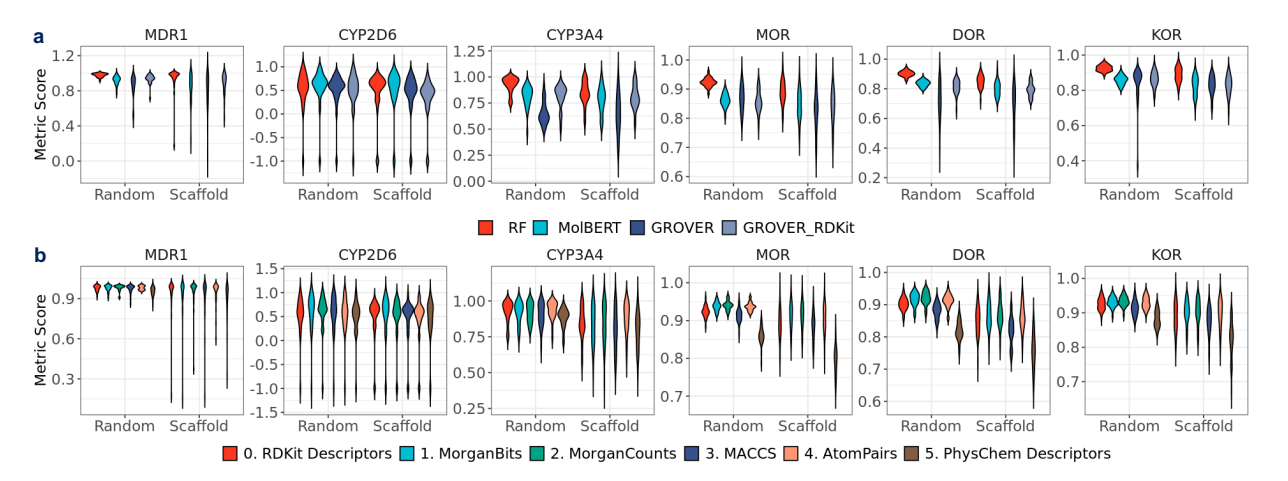

**Supplementary Fig. 22.** Examining performance metric distribution in the opioids-related datasets at classification setting. a. Violin plot for RF on RDKit2D descriptors, MolBERT, GROVER and GROVER\_RDKit. b. Violin plot for RF on various fixed representations. Note<sup>1</sup>: default metric is AUROC. Note<sup>2</sup>: data are in the Source Data file.

<span id="page-19-0"></span>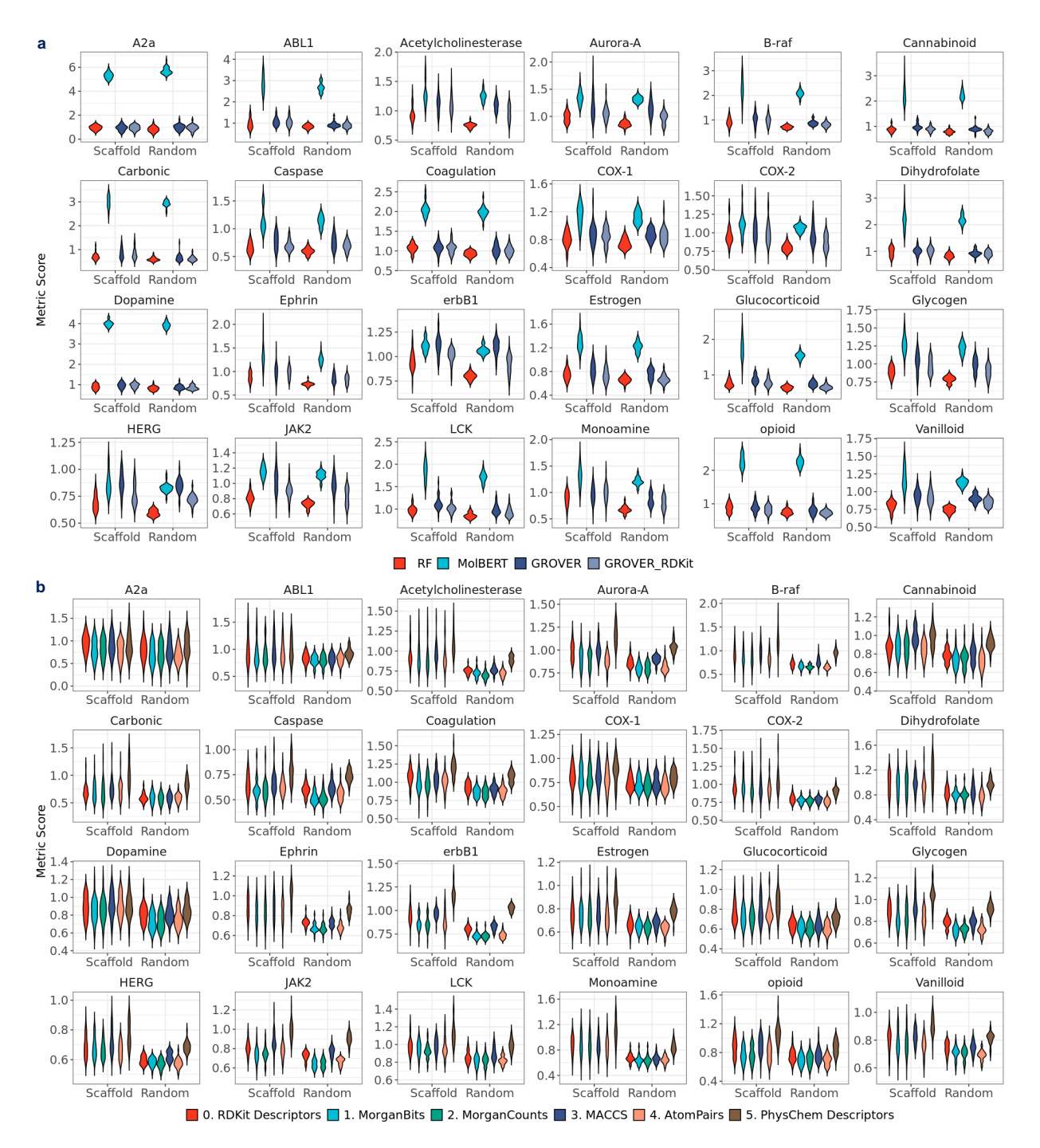

**Supplementary Fig. 23.** Examining performance metric distribution in the activity datasets by Cortés-Ciriano *et al*.. a. Violin plot for RF on RDKit2D descriptors, MolBERT, GROVER and GROVER\_RDKit. b. Violin plot for RF on different fixed representations. Note<sup>1</sup>: default metric is RMSE. Note<sup>2</sup>: data are in the Source Data file.